## **月結平台常見使用問題**

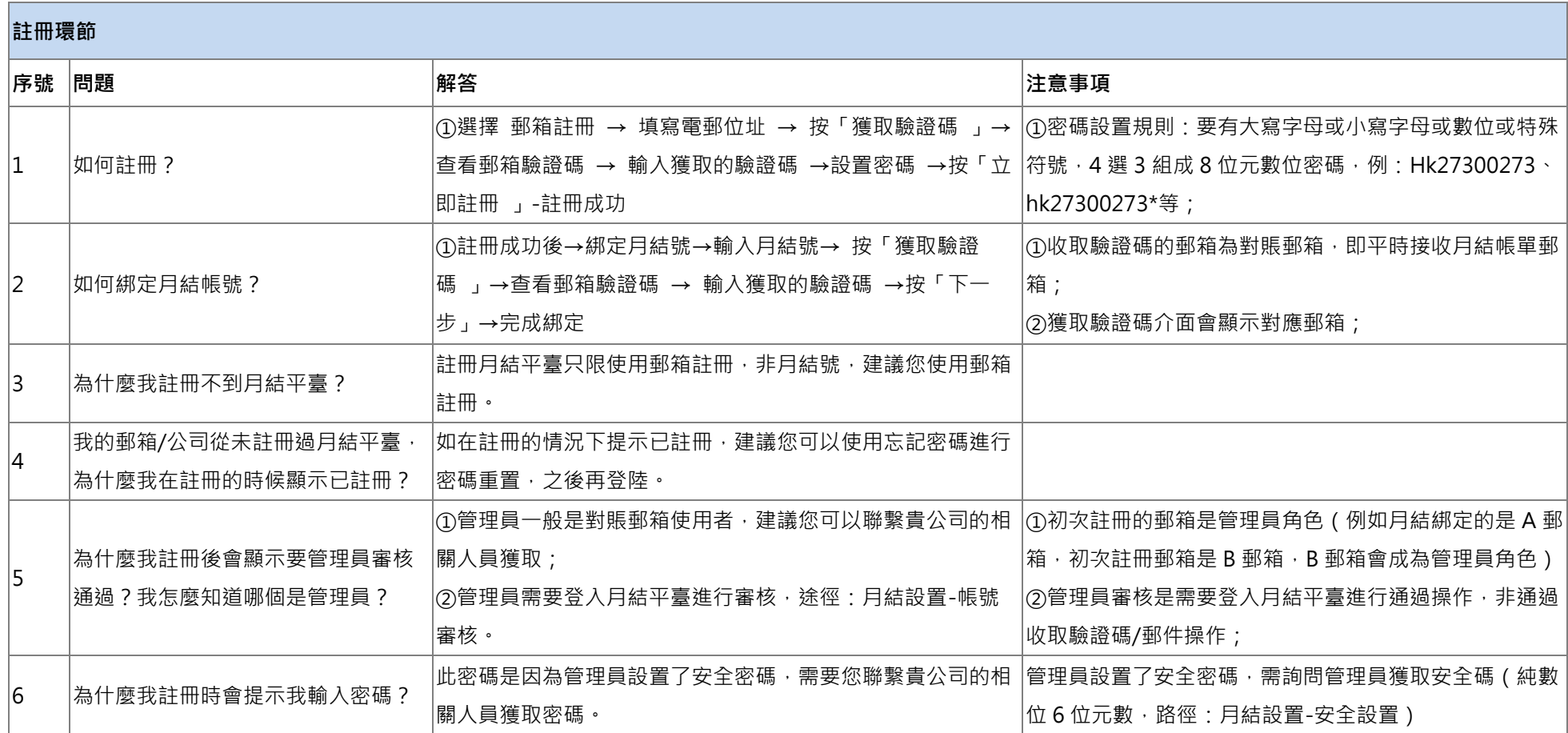

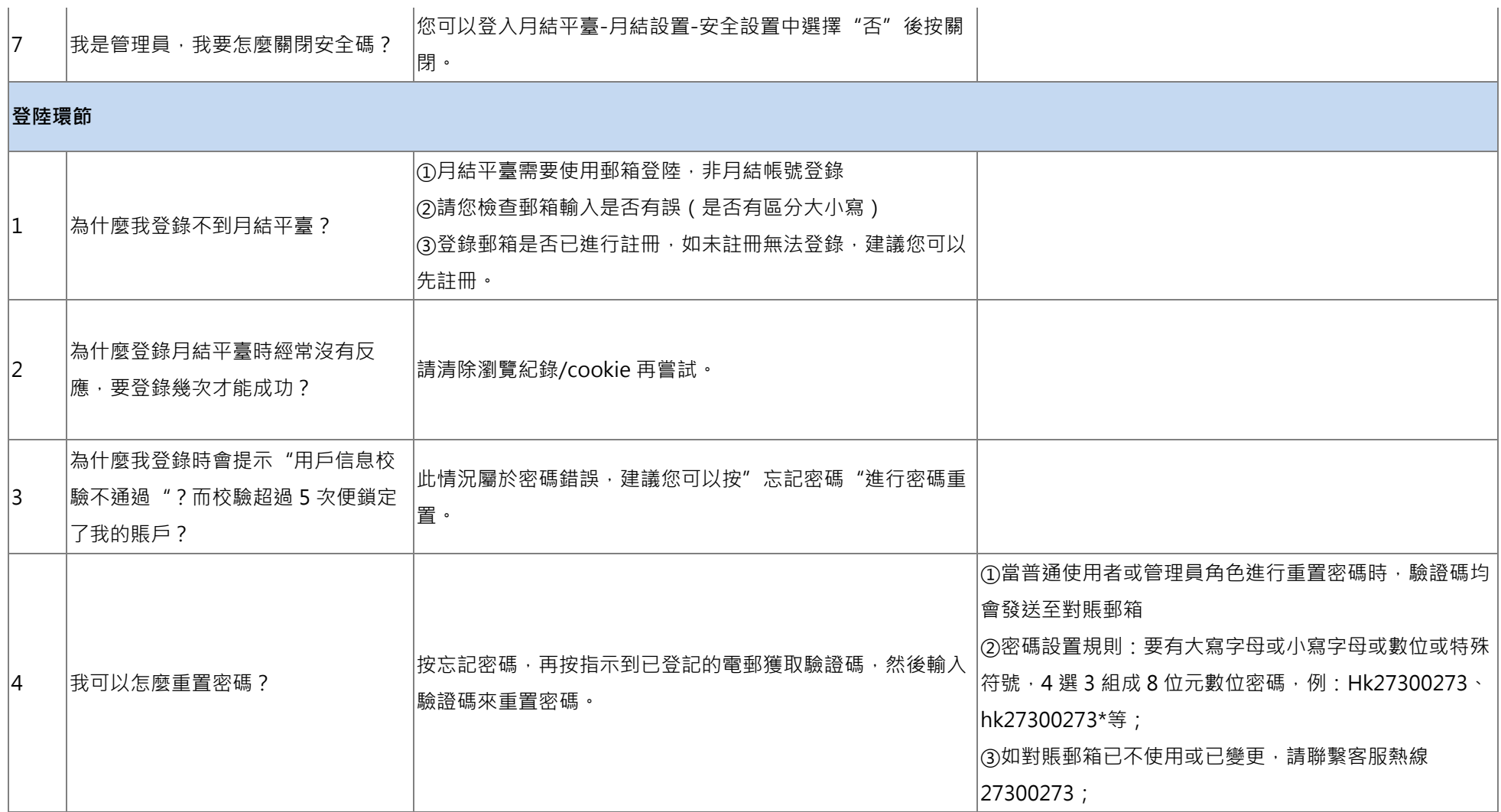

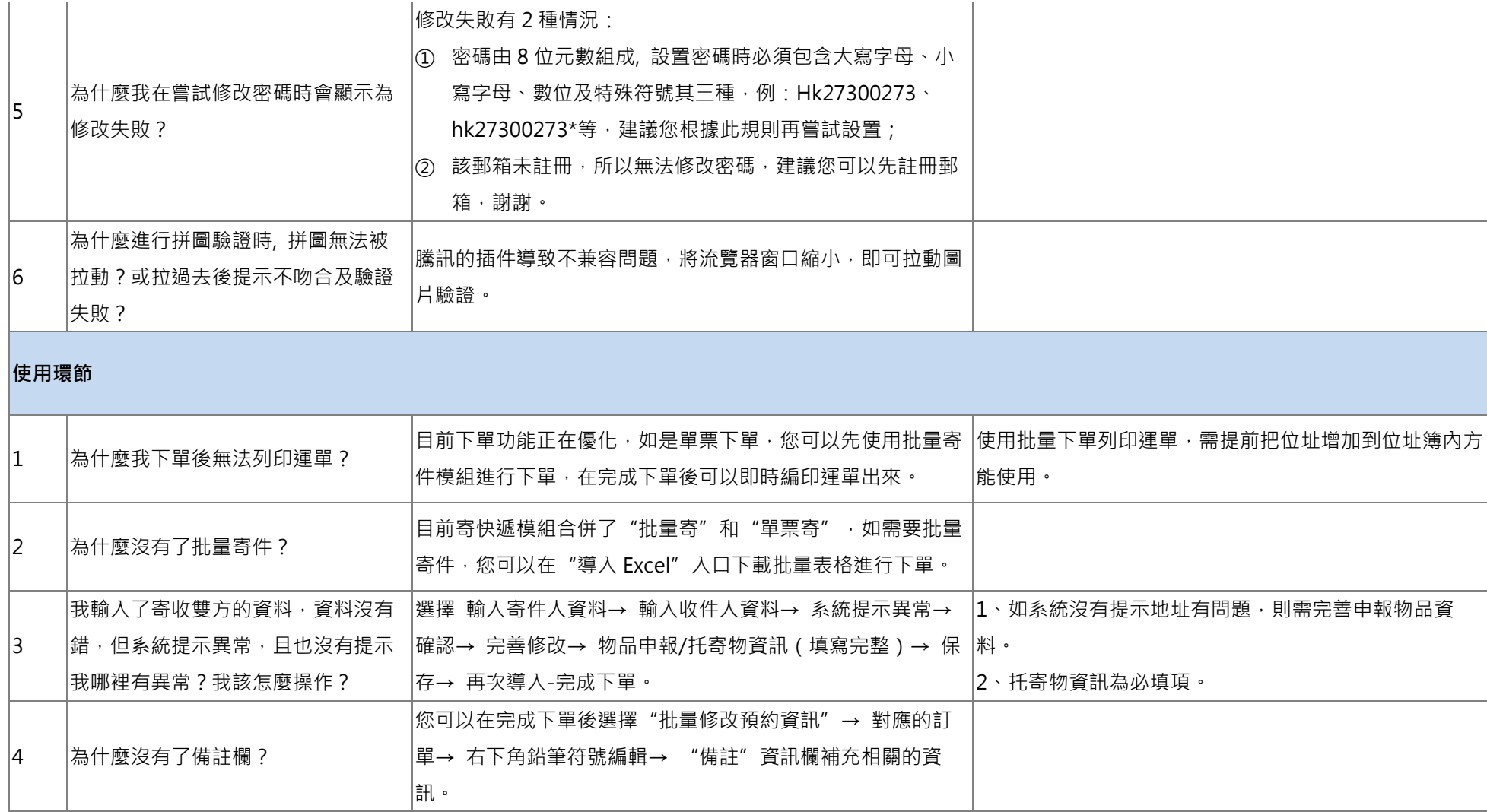

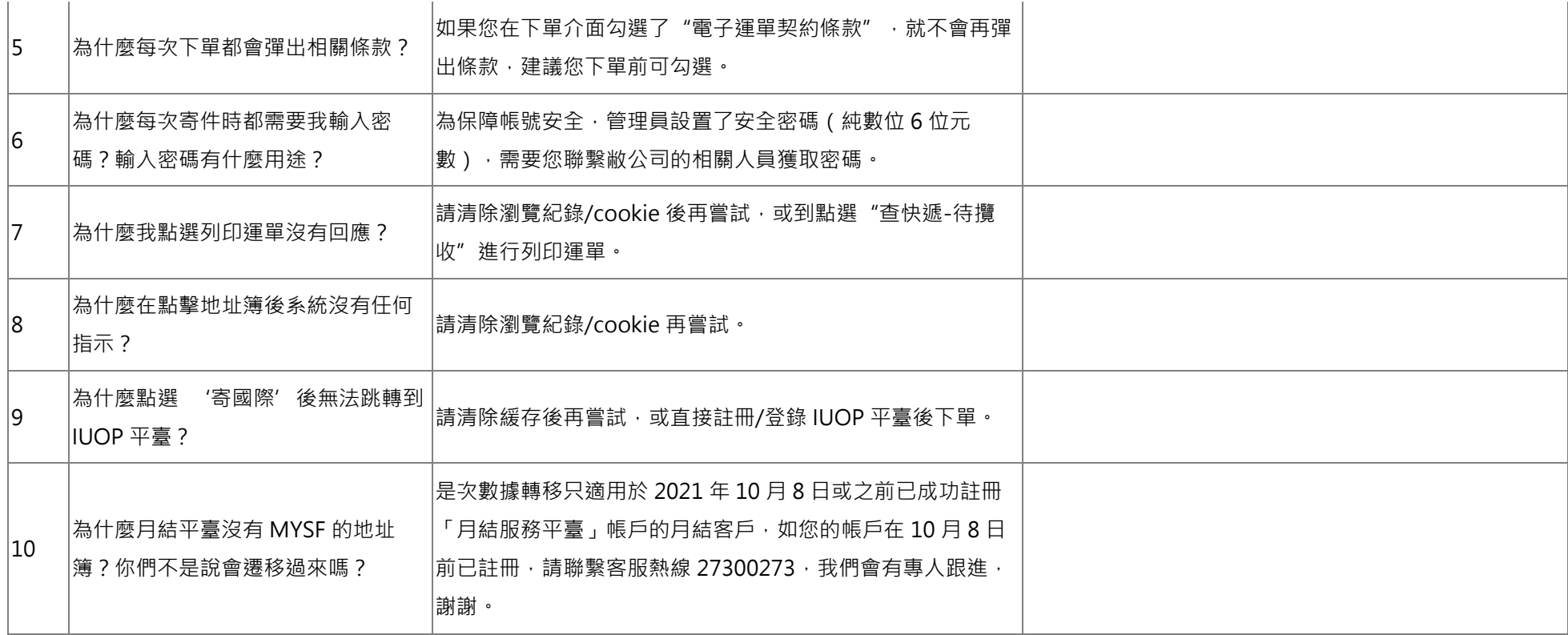